### **Schonung von Rohstoffen Vermeidung materialinduzierter Emissionen**

# **Förderung mineralischer Kreisläufe**

**Flächenplanerische Unterstützung für die Suche nach Aufbereitungsstandorten**

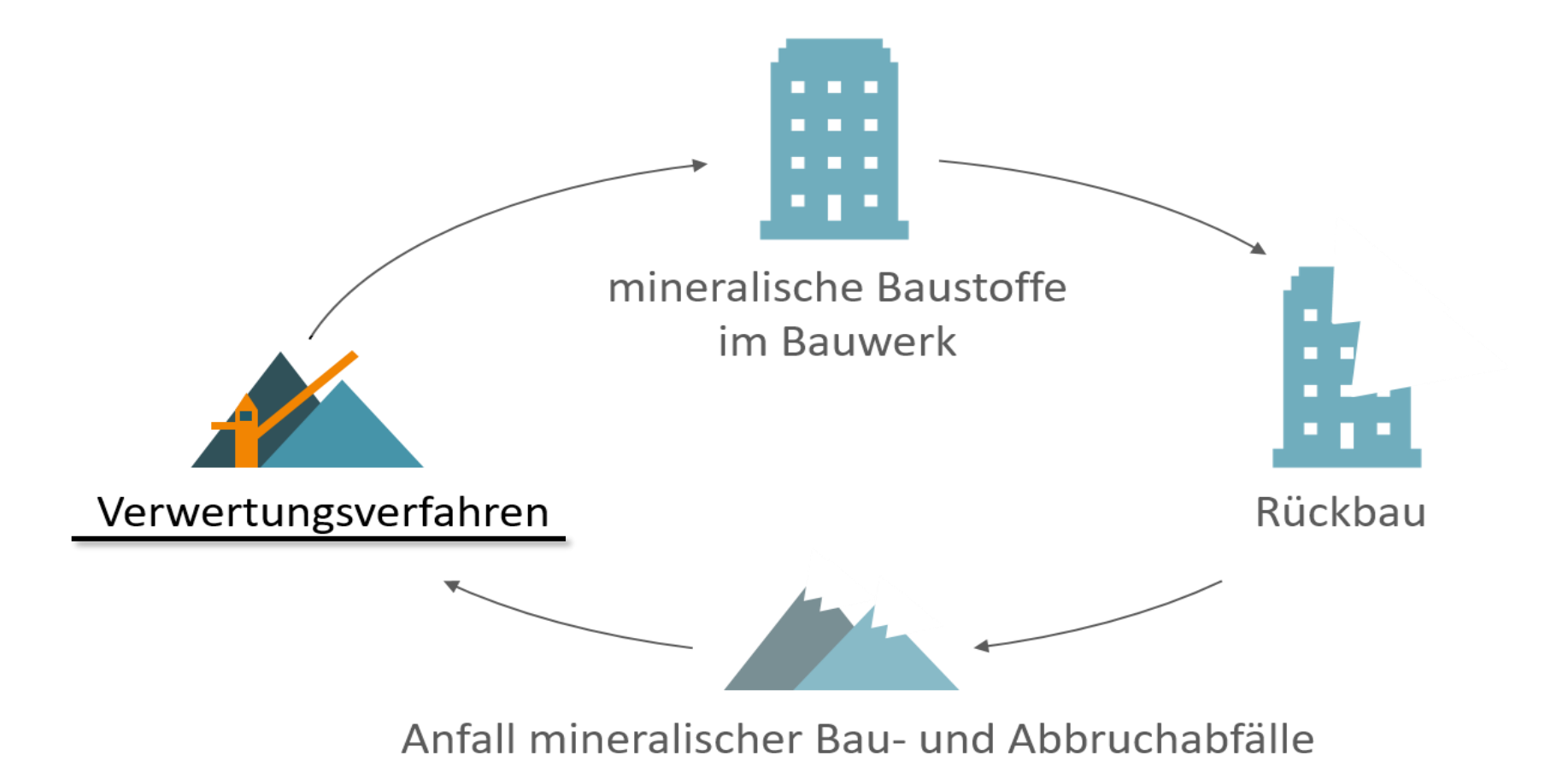

#### Mitglied im Netzwerk von: **Weitere Informationen:** [www.integral-info.de](http://www.integral-info.de/) **Kontakt** Dresden.<br>Dresden. **DRESDEN CALL CALL** FRANKFURT<br>UNIVERSITY Leibniz-Institut Tobias Buchwald; Technische Universität Dresden concept Professur für Landmanagement für ökologische **SCIENCE AND** Tel.: +49 351 463-35637 INNOVATION CAMPU Raumentwicklung OF APPLIED SCIENCES E-Mail: [tobias.buchwald@tu-dresden.de](mailto:tobias.buchwald@tu-dresden.de)

**Förderkennzeichen: 033L223A**

### **Ausblick**

Das INTEGRAL-Flächentool wird stetig weiterentwickelt und technische Aspekte wie Fehleranfälligkeit und Performance werden optimiert. Der Arbeitsablauf wird in Absprache mit Experten und Praxispartnern validiert. Ziel ist es, Akteure der öffentlichen Hand mit dem INTEGRAL-Flächentool bei Planungs- und Entwicklungsprozessen für eine nachhaltige Kreislaufwirtschaft zu unterstützen. Langfristig soll das Tool daher online frei verfügbar sein. Auch die Übertragbarkeit auf andere Regionen wird überprüft und ggf. an spezifisch verfügbare Daten und regionale Gegebenheiten methodisch angepasst.

### **INTEGRAL-Flächentool**

Das INTEGRAL-Flächentool ist ein Lösungsansatz des INTEGRAL-Projektes für eine Stärkung der Kreislaufwirtschaft mineralischer Bau- und Abbruchabfälle. Ziel ist die GIS-basierte Unterstützung von Stadt- und Regionalplanern bei der Abschätzung mittel- bis langfristiger Flächenbedarfe für Aufbereitungsstandorte. Für das Land Sachsen werden geeignete Flächen durch eine Vielzahl an Ausschluss- und gewichteten Eignungskriterien (vgl. Abb. 2) identifiziert und sortiert. Das entstehende Flächenranking (Abb. 3) wird den zuvor abgeschätzten Bedarfen gegenübergestellt. Zur Modellierung des zukünftigen Materialaufkommens greift das Flächentool auf ein dynamisches Materialkataster zurück. Das Ergebnis sind Informationen über geeignete Standortflächen für Aufbereitungsanlagen zur Deckung zukünftiger Flächenbedarfe.

### **Technische Umsetzung**

Bei der Entwicklung des INTEGRAL-Flächentools werden frei verfügbare Software-Pakete und Datensätze verwendet, um es Anwendern kostenlos zur Verfügung stellen zu können. In seiner ersten Version wurde das Tool als Plugin für QGIS umgesetzt und kann direkt über das GIS-Programm installiert werden. Zusätzlich ist ein Daten-Container notwendig, welcher auf Anfrage erhalten werden kann.

## **Herausforderungen**

- Aktualisierung der Datengrundlage
- Performance und Verbesserung der Genauigkeit
- **Implementierung weiterer Kriterien und Parameter**
- **Implementierung Anlagenprofile**
- Berücksichtigung der Flächenbebauung und Nutzungskonflikte

*Abb. 3: Ergebnisdarstellung des Flächenrankings in QGIS*

# **Funktionsweise**

#### **1. Ausgangslage Innenbereich**

Da Anlagen lediglich im Innenbereich realisierbar sind, stellt dieser die Ausgangslage für die Flächenanalyse dar.

#### **2. Anwendung Ausschlusskriterien**

Im nächsten Schritt werden Ausschlusskriterien angewandt (vgl. Abb. 2). Dabei handelt es sich um Flächen, die eine Nutzung für eine Aufbereitungsanlage grundlegend ausschließen. In manchen Fällen muss ein Mindestabstand zu diesen Flächen gewährleistet sein. Dies erfolgt über Buffer, welche durch den Benutzer mitgegeben werden.

#### **3. Aufteilung Berechnungskacheln**

Für die weitere Untersuchung werden die verbleibenden Flächen in Kacheln fester Größe unterteilt, welche die Basis für das Flächenranking darstellen.

### **4. Anwendung Eignungskriterien**

Im finalen Schritt werden verschiedene Eignungskriterien auf die

verbleibenden Flächen angewandt. Dazu zählen die Erreichbarkeit zum Materiallager, der Bebauungsgrad, weitere Schutzgebiete, das Relief und der Einfluss benachbarter Flächen (Abb. 2).

*Abb. 2: Darstellung verschiedener Ausschluss- und Eignungskriterien* 

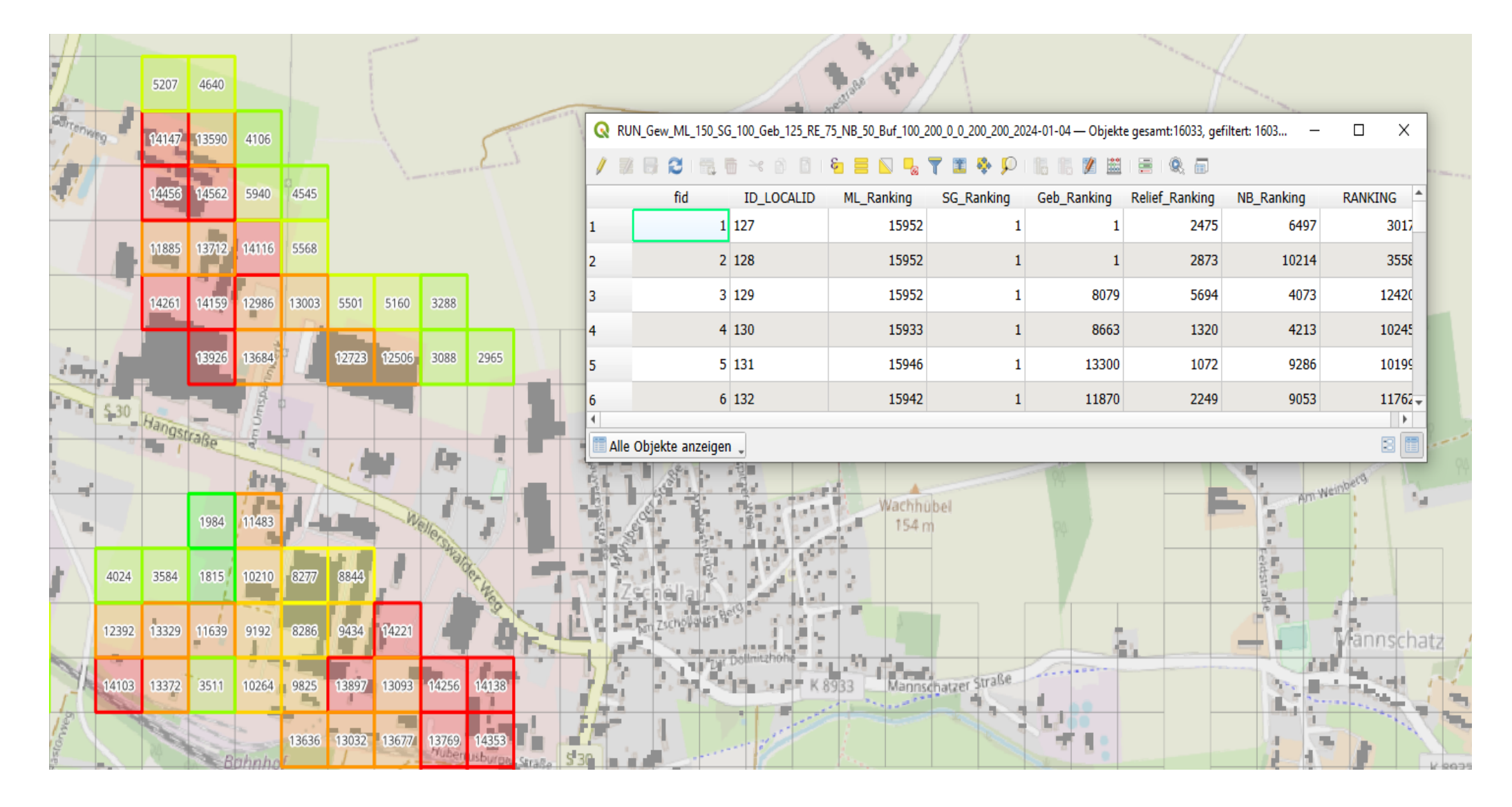

### **Flächenranking**

Nach Abschluss der Flächenanalyse werden die Ergebnisse in QGIS in Ampeldarstellung angezeigt und zusätzlich die Platzierung der Fläche im Ranking und die Attributetabelle ausgegeben. Letztere enthält neben einer ID und dem Gesamtranking auch die Rankings der einzelnen Eignungskriterien. Zur Orientierung wird eine topografische Hintergrundkarte angezeigt und um zusätzliche Informationen wie bestehende Deponiestandorte und wichtige Stakeholder der Abfallwirtschaft im Land Sachsen ergänzt (Abb. 4).

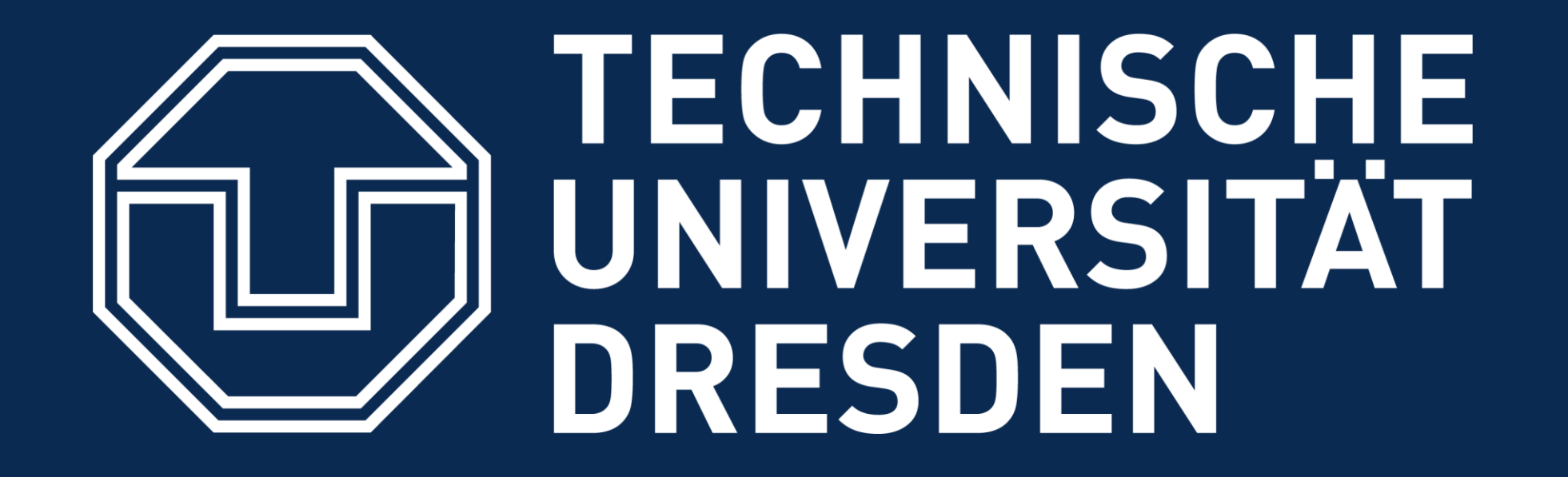

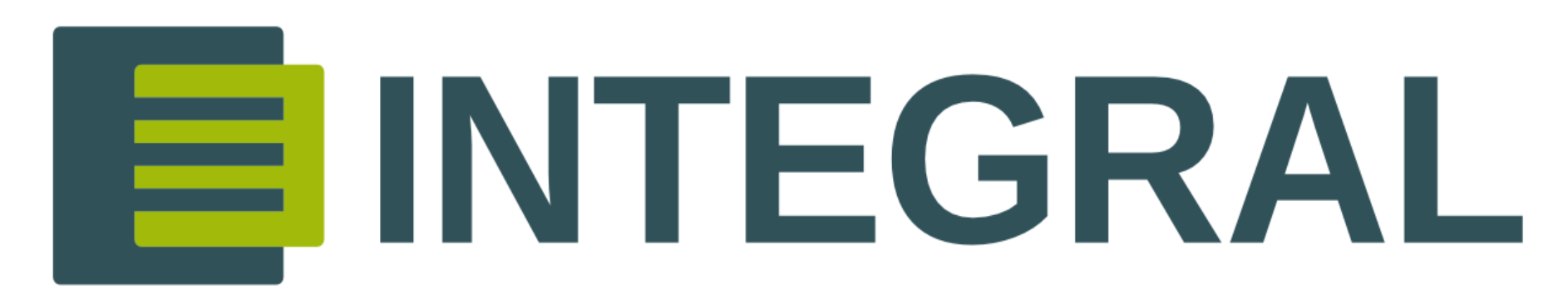

**Integriertes Konzept für mineralische Abfälle und Landmanagement zur nachhaltigen Entwicklung von Stadt-Land-Nutzungsbeziehungen**

### **Schließung mineralischer Baustoff-Kreisläufe**

### **Datengrundlage**

Die verwendeten Datensätze basieren auf frei zugänglichen Geo- und Projektdaten. Dazu gehören Landnutzungsdaten, topographische Daten und weitere Geobasisdaten. Für die Berechnung der Eignung wurde die Nähe zum Materiallager über die Erreichbarkeiten einzelner Ortskerne mittels Isochronen bestimmt und mit den Abbruchkennzahlen des Statistischen Landesamtes Sachsen kombiniert. Die primären Datenquellen sind ALKIS-Daten, Geodaten Sachsen, Materiallager-Daten des Leibniz-Institut für Ökologische Raumentwicklung und OpenStreetMap-Geodaten.

*Abb. 1: Ansatz INTEGRAL-Flächentool in der mineralischen Kreislaufwirtschaft*

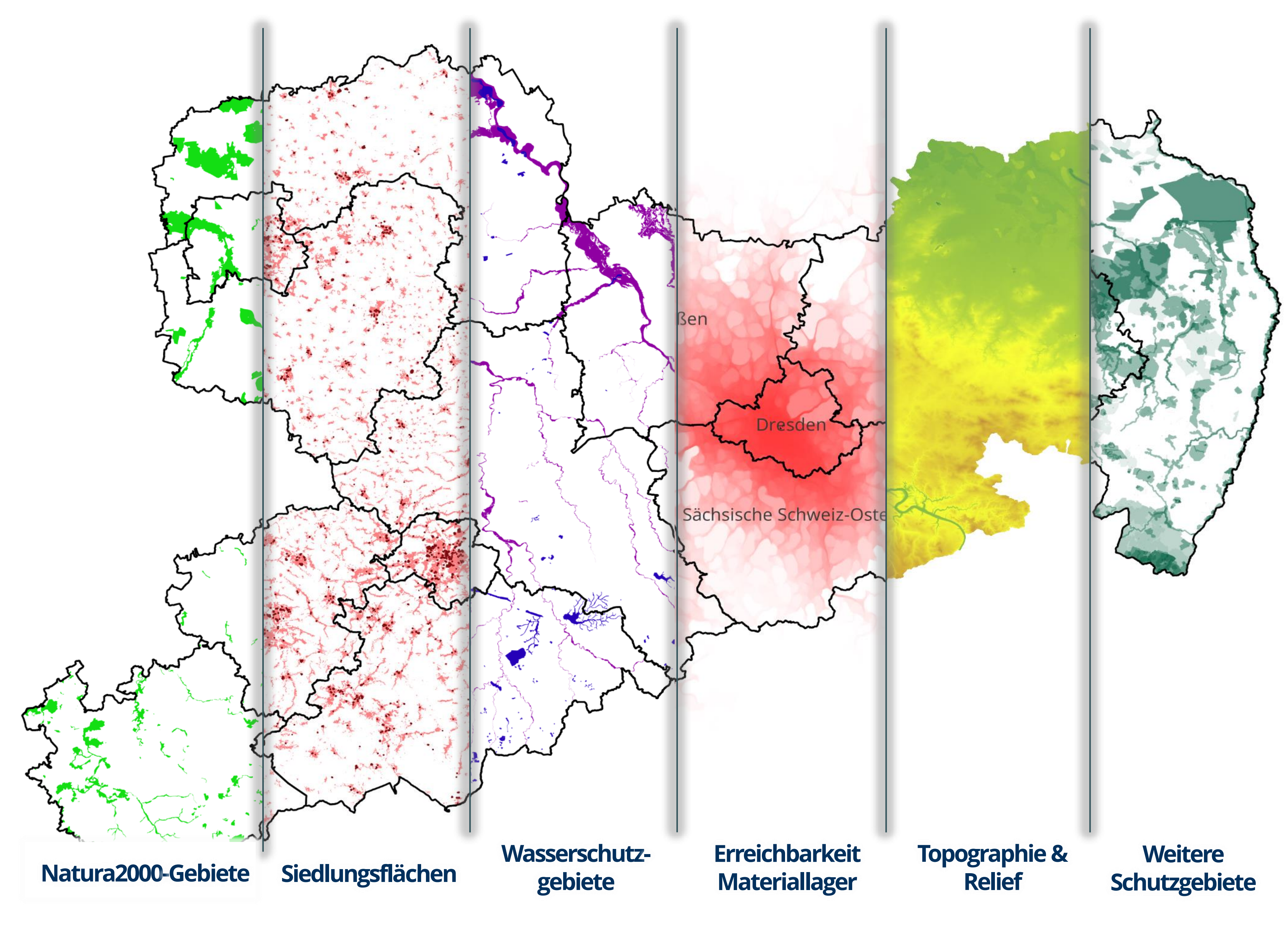